# $L_{1/2}$ NORM REGULARIZATION FOR 3D SEISMIC DATA INTERPOLATION

WEI ZHONG<sup>1</sup>, YANGKANG CHEN<sup>2</sup>, SHUWEI GAN<sup>3</sup> and JIANG YUAN<sup>3</sup>

Austin, TX 78713-8924, U.S.A. ykchen@utexas.edu

(Received November 9, 2015; revised version accepted February 4, 2016)

#### ABSTRACT

Zhong, W., Chen, Y., Gan, S. and Yuan, J., 2016. L<sub>1/2</sub> norm regularization for 3D seismic data interpolation. *Journal of Seismic Exploration*, 25: 257-267.

Sparse reconstruction of seismic data aims to reconstruct the missing traces from noise-contaminated or incomplete seismic datasets with a sparsity regularization. The  $L_0$  and  $L_1$  regularizations are the two most widely used methods to constrain the transform-domain coefficients. However, because of the NP-hard difficulty of  $L_0$  regularization and non-sparsest solution of  $L_1$  regularization, the traditional approach cannot get the optimal solutions to the seismic interpolation problems. We propose a novel  $L_{1/2}$  regularization model to solve the seismic interpolation problem and borrow the efficient iterative half-thresholding solver from the signal-processing field to solve the proposed  $L_{1/2}$  regularization model. Both 3D irregularly sampled synthetic data and field seismic data with 50% randomly missing traces show accurate reconstructions using the proposed approach. Comparisons with the traditional  $L_0$  and  $L_1$  regularizations also confirm the effectiveness of the proposed approach. Because of the simple and efficient implementation of the iterative half-thresholding algorithm, the proposed approach can be conveniently used in the industry.

KEY WORDS: sparse reconstruction, irregularly sampled seismic data,  $L_{1/2}$  norm regularization.

<sup>&</sup>lt;sup>1</sup> Tianjin Branch of CNOOC, China National Offshore Oil Corporation, Bohai Shiyou Road 688, Tianjin 300452, P.R. China. zhongweicup@sina.cn

<sup>&</sup>lt;sup>2</sup> Bureau of Economic Geology, John A. and Katherine G. Jackson School of Geosciences, The University of Texas at Austin, University Station, Box X,

<sup>&</sup>lt;sup>3</sup> State Key Laboratory of Petroleum Resources and Prospecting, China University of Petroleum, Fuxue Road 18, Beijing 102200, P.R. China. gsw19900128@126.com; yuanjiang1990@163.com

#### INTRODUCTION

Sparse reconstruction has attracted a lot of attentions in recent years, which aims to reconstruct the sparse solution from noise-contaminated or incomplete datasets. The sparse reconstruction problem, simply speaking, refers to recovering **m** from the observation d according to a forward modeling equation (Gan et al., 2015; Chen et al., 2015):

$$\mathbf{d} = \mathbf{A}\mathbf{m} + \mathbf{n} \quad , \tag{1}$$

where A is the forward operator, and n is the ambient noise vector. In the exploration geophysics field, the m usually refers to a transformed domain coefficients vector and **d** refers to the observed data with regularly or irregularly missing traces. The  $L_0$  norm regularization can be used to solve m by using a balanced objective function between the L<sub>2</sub> norm of data misfit and the L<sub>0</sub> norm of the model vector (Wang et al., 2015). However, L<sub>0</sub> is usually NP-hard, with the complexity of the model proportional to the number of variables, and solving the model is generally intractable when N is large. Alternatively, L<sub>0</sub> regularization can be relaxed to L<sub>1</sub> regularization (Daubechies et al., 2004; Chen et al., 2014), which can be transformed into an equivalent convex quadratic optimization problem, and thus can be solved efficiently. Under some mild conditions, the sparsity-based solution can be equivalent to that from L<sub>0</sub> regularization (Donoho, 2005). Because of these reasons, the L<sub>1</sub> regularization is becoming more and more popular in the field of sparse optimization. However, it often introduces extra bias in estimation under some situations, and cannot recover a signal with the least measurements when applied to compressive sensing (Meinshausen and Yu, 2009). Thus, a further modification of the sparse recovery model is still required. One of the efforts tried in the literature is the general L<sub>n</sub> regularization (Chartrand, 2007). In this paper, inspired from the signal-processing field, we propose a novel L<sub>1/2</sub> norm regularization tailored for reconstructing irregularly sampled seismic data. The fast solver of L<sub>1/2</sub> norm regularization is applied to 3D seismic data reconstruction and is demonstrated to be superior than the alternative iterative soft thresholding and hard thresholding methods. Both 3D synthetic and field seismic datasets with irregularly sampled traces show accurate reconstruction using the proposed approach when a high percentage of traces are missing, which is obviously better than  $L_0$  and  $L_1$  regularizations.

## **THEORY**

## Formulation of seismic interpolation

The basic target of seismic interpolation is to solve the following equation:

$$\mathbf{d} = \mathbf{M}\mathbf{d}_{r} , \qquad (2)$$

where **d** is the observed data which is regularly or irregularly sampled,  $\mathbf{d}_r$  is the unknown data needed to be reconstructed and  $\mathbf{M}$  is the sampling matrix. Because of the seriously badly-posed problem of eq. (2) due to many zero entries in  $\mathbf{M}$ , we need to add some regularizations when solving eq. (2). An appropriate way is to enforce sparsity in a transform domain (Chen et al., 2014, 2015):

$$\min_{\mathbf{d}_{r}} \| \mathbf{d} - \mathbf{M} \mathbf{d}_{r} \|_{2}^{2} + \mathbf{R} (\mathbf{S} \mathbf{d}_{r}) , \qquad (3)$$

where  $\mathbf{R}$  denotes a regularization function enforcing a sparsity constraint and  $\mathbf{S}$  denotes the forward sparse transform. Let  $\mathbf{m} = \mathbf{S}\mathbf{d}_r$ , then eq. (3) can be transformed into:

$$\min_{\mathbf{m}} \| \mathbf{d} - \mathbf{A}\mathbf{m} \|_{2}^{2} + \mathbf{R}(\mathbf{m}) , \qquad (4)$$

where  $\mathbf{A} = \mathbf{M}\mathbf{S}^{-1}$ ,  $\mathbf{S}^{-1}$  is the inverse of the sparse transform  $\mathbf{S}$ . Selection of the regularization function is of great importance when solving problem (4). There existed a lot of methods in the literature according to different regularization functions. Two most widely used approaches are based on  $L_0$  and  $L_1$  regularizations.

## Several regularized optimization models

The  $L_0$  regularization problem aims to find the solution to the following model:

$$\min_{\mathbf{m}} \| \mathbf{d} - \mathbf{A}\mathbf{m} \|_{2}^{2} + \lambda \| \mathbf{m} \|_{0} , \qquad (5)$$

where  $\|\cdot\|_0$  denotes the  $L_0$ -norm, which corresponds to the number of non-zero entries for a given vector and  $\|\cdot\|_2$  denotes the  $L_2$ -norm.  $\lambda$  is a regularization parameter. Eq. (5) can be understood as a penalized least-squares data misfit with penalty  $\|\mathbf{m}\|_0$ , and  $\lambda$  balances the two objective terms. To deal with such NP-hard difficulty, eq. (5) is relaxed to the following  $L_1$  regularization:

$$\min_{\mathbf{m}} \| \mathbf{d} - \mathbf{A}\mathbf{m} \|_{2}^{2} + \lambda \| \mathbf{m} \|_{1} , \qquad (6)$$

where  $\|\cdot\|_1$  denotes the  $L_1$ -norm. Even though  $L_1$  is becoming more and more popular, there are still some problems. For example, it often introduces extra bias in estimation under some situations, and cannot recover a signal with the

least measurements when applied to compressive sensing (Meinshausen and Yu, 2009). Thus, a further modification of the sparse recovery model is still required. One of the efforts tried in the literature is the general  $L_p$  regularization (Chartrand, 2007; Chartrand and Staneva, 2008):

$$\min_{\mathbf{m}} \| \mathbf{d} - \mathbf{A}\mathbf{m} \|_{2}^{2} + \lambda \| \mathbf{m} \|_{p}^{p} , \qquad (7)$$

where  $\|\cdot\|_{\,p}^{\,p}\,(0\,<\,p\,<\,1)$  is the  $L_{_p}$  quasi-norm.

## $L_{1/2}$ regularization and its fast solver

Krishnan and Fergus (2009) demonstrated the very high efficiency of  $L_{\mbox{\scriptsize 1/2}}$  and  $L_{\mbox{\scriptsize 2/3}}$  regularization when applied to image deconvolution. Xu et al. (2012) showed the representativeness of  $L_{\mbox{\scriptsize 1/2}}$  regularization among all  $L_p$  regularizations. Their results basically revealed that the  $L_p$  regularizations can assuredly generate more sparse solutions than  $L_1$  regularization, and 1/2 plays a representative role because whenever 1/2 L\_p regularizations can be and the solutions stay relatively constant when 0 L\_{\mbox{\scriptsize 1/2}} regularization for seismic interpolation here:

$$\min_{\mathbf{m}} \| \mathbf{d} - \mathbf{A}\mathbf{m} \|_{2}^{2} + \lambda \| \mathbf{m} \|_{\frac{1}{2}}^{\frac{1}{2}}. \tag{8}$$

In order to solve eq. (8) efficiently, similar to the iterative shrinkage-thresholding method for  $L_1$  regularization. We use an efficient iterative half-thresholding method for  $L_{1/2}$  regularization, proposed by Xu et al. (2012):

$$\mathbf{m}_{n+1} = \mathbf{T}[\mathbf{m}_n + \mathbf{A}^{H}(\mathbf{d} - \mathbf{A}\mathbf{m}_n)] , \qquad (9)$$

where  $[\cdot]^H$  denotes adjoint and T denotes the half-thresholding operator:

$$\mathbf{T}[\mathbf{v}(\mathbf{m})] = \tag{10}$$

$$\begin{cases} (2/3)v(\mathbf{m})\{1 + \cos[(2/3)\pi - (2/3)\arccos((\tau/8)(|v(\mathbf{m})|/3)^{-3/2})]\} \\ & \text{for } |v(\mathbf{m})| > \gamma \\ 0 & \text{for } |v(\mathbf{m})| \le \gamma \end{cases}$$
(11)

 $v(\mathbf{x})$  denotes the amplitude of each position-coordinate vector  $\mathbf{x}$  and  $\gamma$  is a pre-defined threshold value.

## **EXAMPLE**

We use one synthetic example and one field data example to demonstrate the performance of the  $L_{1/2}$  norm regularizations for reconstructing missing seismic data. Both synthetic and field data examples are based on 3D datasets. We compare the  $L_{1/2}$  norm regularization with both  $L_0$  and  $L_1$  regularizations. We use the well-known iterative hard thresholding operator to enforce the  $L_0$  regularization and use iterative soft thresholding operator to enforce the  $L_1$  norm regularization. For choosing the threshold value, we use the percentile thresholding strategy, assuming that a constant percentage of the coefficients in the transformed domain are significant to represent the whole seismic records. For the fair comparison, we choose the best results for each different approaches. In order to numerically compare the reconstruction performance, we define the signal-to-noise ratio (SNR) (Zhong et al., 2015) as:

$$SNR_{n} = 10 \log_{10} \{ \| \mathbf{d}_{r} \|_{2}^{2} / \| \mathbf{d}_{r} - \mathbf{d}_{n} \|_{2}^{2} \} , \qquad (12)$$

where  $\mathbf{d}_{n} = \mathbf{S}^{-1}\mathbf{m}_{n}$  is the reconstructed data after the n-th iteration.

The synthetic example is a post-stack 3D dataset, as shown in Fig. 1. Fig.1a shows the original 3D synthetic data example, and Fig. 1b shows the irregularly sampled data with 50% randomly missing traces. The synthetic data contains three plane-wave components. We apply the  $L_{1/2}$  regularization with its fast solver onto the decimated 3D dataset and obtain the recovered data as shown in Fig. 2c. As a reference, we also obtain the result by  $L_1$  and  $L_0$  regularization.

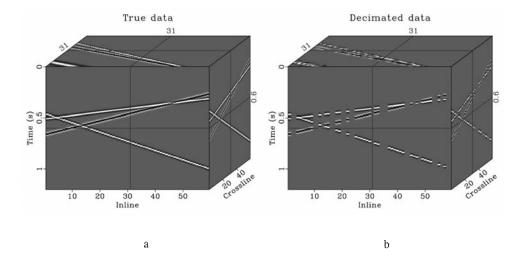

Fig. 1. Synthetic data example. (a) Original 3D synthetic data example. (b) Data with 50% randomly missing traces.

b

arizations with the traditional iterative soft and hard thresholding solvers and show them in Figs. 2a and 2b. Fig. 3 shows the error sections for three different approaches, after amplifying the error sections 20 times. It is obvious that the  $L_{1/2}$  regularization causes the least reconstruction error. It is apparent that the  $L_{1/2}$  norm regularization can obtain the least reconstruction error, and the  $L_1$  norm regularized result seems to obtain the largest reconstruction error. The SNRs of Figs. 2a, 2b, and 2c are 22.45 dB, 25.03 dB, and 28.21 dB, respectively. The  $L_{1/2}$  regularization obtains the highest SNR for the synthetic example.

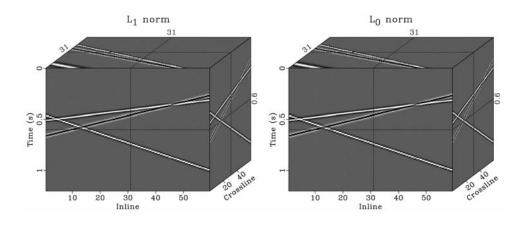

a

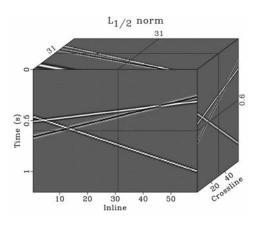

Fig. 2. Reconstructed sections for the synthetic example using (a)  $L_1$ -norm regularization; (b)  $L_0$ -norm regularization, and (c)  $L_{1/2}$ -norm regularization.

С

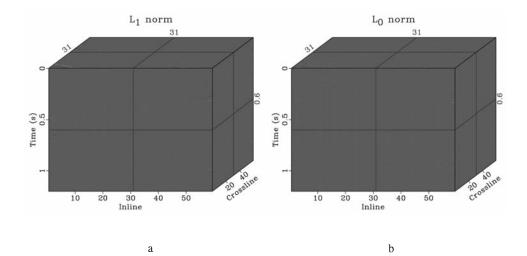

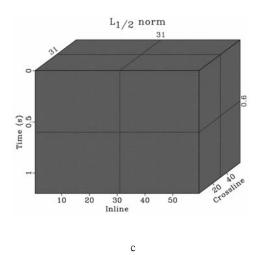

Fig. 3. Error sections for the synthetic example (amplified 20 times) using (a)  $L_1$ -norm regularization; (b)  $L_0$ -norm regularization, and (c)  $L_{1/2}$ -norm regularization.

The field data example is a pre-stack 3D dataset coming from a 2D survey. The original field data is shown in Fig. 4a and the decimated data with 50% traces randomly removed is shown in Fig. 4b. After using three different regularization approaches, we can obtain the three reconstructed results as

shown in Fig. 5. Fig. 6 shows the reconstruction error sections using three different approaches. As we can see, the recovered data using  $L_{1/2}$  regularization is better than  $L_1$  and  $L_0$  regularizations, because of the more continuous recovered events and less estimation error. The SNRs of Figs. 5a, 5b, and 5c are 10.77 dB, 11.53 dB, and 12.76 dB, respectively. The  $L_{1/2}$  regularization still obtains the highest SNR.

In the examples, we choose the 3D FFT transform as the sparsity promoting transform. Please note that other sparsity-promoting transforms will cause similar performance. We do not use local windows to process the data. Although the plane assumption of the 3D FFT transform can be better satisfied in local windows, processing in local windows lacks the global constraint since FFT in local windows is more like a local transform. Since the difference between the three regularization methods when using the fast iterative solvers is just the thresholding function, the run time of the three methods are almost the same.

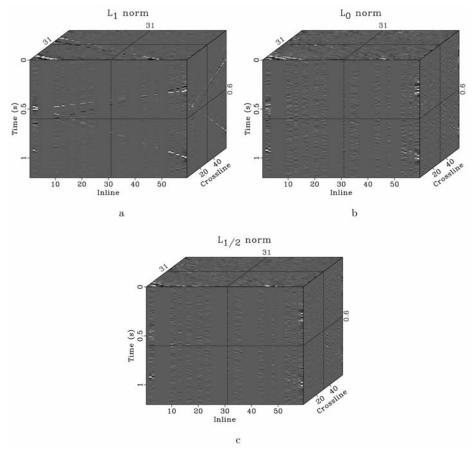

Fig. 4. Error sections for the synthetic example (amplied 20 times) using (a) L1 norm regularization, (b) L0 norm regularization, and (c) L1=2 norm regularization.

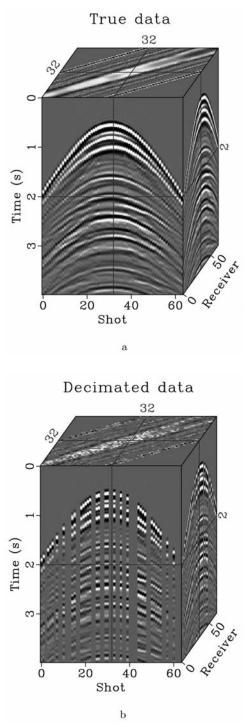

Fig. 5. Field data example. (a) Original 3D field data example. (b) Data with 50% randomly missing traces.

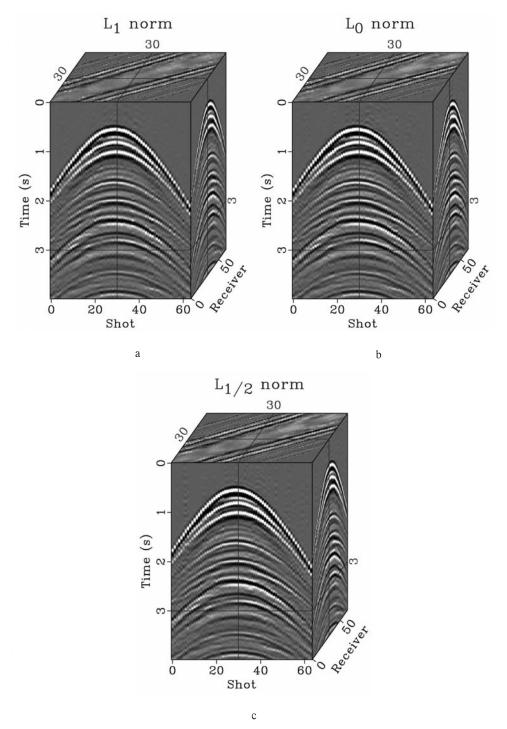

Fig. 6. Reconstructed sections for the field data example using (a)  $L_1$ -norm regularization; (b)  $L_0$ -norm regularization, and (c)  $L_{1/2}$ -norm regularization.

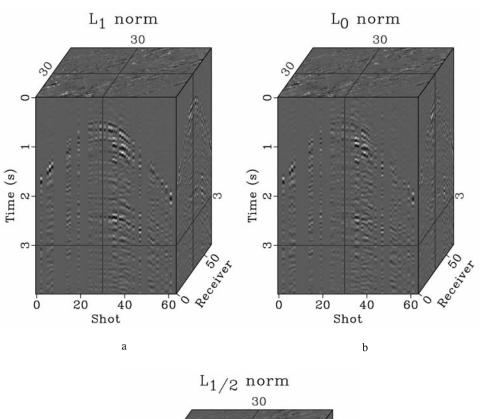

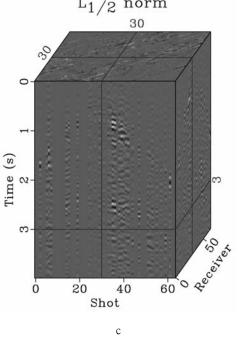

Fig. 7. Error sections for the field data example using (a)  $L_1$ -norm regularization, (b)  $L_0$ -norm regularization, and (c)  $L_{1/2}$ -norm regularization.

#### CONCLUSIONS

Conventional  $L_0$  and  $L_1$  regularizations cannot obtain the optimal solutions when applied to solve the seismic interpolation problem because of the NP-hard difficulty of  $L_0$  regularization and the non-optimal sparsity constraint of  $L_1$  regularization. We borrow the  $L_{1/2}$  norm regularization and its fast thresholding solver from the signal-processing field and apply them onto the seismic interpolation problem for reconstructing highly incomplete seismic data. The performance on both 3D synthetic and field seismic data with 50% randomly missing traces show very promising results. Compared with  $L_0$  and  $L_1$  regularizations, the  $L_{1/2}$  regularization can obtain obviously better result. The fast iterative half-thresholding solver enforcing  $L_{1/2}$  regularization can be conveniently used in the industry.

### REFERENCES

- Chartrand, R., 2007. Exact reconstruction of sparse signals via nonconvex minimization. IEEE Signal Process. Lett., 14: 707-710.
- Chartrand, R. and Staneva, V., 2008. Restricted isometry properties and non-convex compressive sensing. Inverse Probl., 24: 20-35.
- Chen, Y., Fomel, S. and Hu, J., 2014. Iterative deblending of simultaneous-source seismic data using seislet-domain shaping regularization. Geophysics, 79: V179-V189.
- Chen, Y., Zhang, L. and Mo, L.-W., 2015. Seismic data interpolation using nonlinear shaping regularization. J. Seismic Explor., 24: 327-342.
- Daubechies, I., Defrise, M. and Mol, C.D., 2004. An iterative thresholding algorithm for linear inverse problems with a sparsity constraint. Commun. Pure Appl. Mathemat., 57: 1413-1457.
- Donoho, D.L., 2005. Neighborly polytopes and the sparse solution of under-determined systems of linear equations. Stat. Dept., Stanford Univ, Stanford, CA, Tech. Rep., 2005-4.
- Gan, S., Wang, S., Chen, Y., Zhang, Y. and Jin, Z., 2015. Dealiased seismic data interpolation using seislet transform with low-frequency constraint. IEEE Geosci. Remote Sens. Lett., 12: 2150-2154.
- Krishnan, D. and Fergus, R., 2009. Fast image deconvolution using hyper-Laplacian priors. In: Proc. Neural Information Processing Systems Conf., MIT Press, Cambridge, MA: 1053-1041.
- Meinshausen, N. and Yu, B., 2009. Lasso-type recovery of sparse representations for high-dimensional data. Ann. Stat., 37: 246-270.
- Wang, B., Li, J. and Chen, X., 2015. A novel method for simultaneous seismic data interpolation and noise removal based on the  $l_0$  constraint. J. Seismic Explor., 187-204.
- Xu, Z., Chang, X., Xu, F. and Zhang, H., 2012. L<sub>1/2</sub> regularization: A thresholding representation theory and a fast solver. IEEE Transact. Neural Netw. Learn. Syst., 23: 1013-1027.
- Zhong, W., Chen, Y. and Gan, S., 2015. Irregularly sampled 3D seismic data reconstruction with  $L_{1/2}$  norm regularization. Extended Abstr., 77th EAGE Conf., Madrid. doi: 10.3997/2214-4609.201413447.